Перейти на страницу с полной версией версией версией версией версией версией версией версией версией версией

УДК 004.9 ББК 32.973.26-018.2 А87

> В оформлении книги использованы гравюры Альбрехта Дюрера, Ханса Леонхарда Шейфеляйна, Питера Брейгеля Старшего, Даниэля Николауса Ходовецкого, Жана Огюста Доминика Энгра, Карла Юлиуса Мильде

#### Архангельский, Г. А.

А87 Формула времени. Тайм-менеджмент на Outlook 2007–2010 / Глеб Архангельский. — 7-е изд. — М. : Манн, Иванов и Фербер, 2012. — 248 с. : ил.

### ISBN 978-5-91657-445-6

Многие пользователи Microsoft Outlook даже не подозревают об огромных возможностях этой программы в плане организации времени — времени, которого нам всем так не хватает.

Своими наработками в этой области делится Глеб Архангельский — инициатор российского ТМ-движения, основатель Тайм-менеджерского сообщества, руководитель корпоративных ТМ-проектов в РАО «ЕЭС России», PricewaterhouseCoopers, «Вимм-Билль-Данн» и др., гендиректор консалтинговой компании «Организация времени», автор книги «Организация времени» (2003 г.) и бестселлера «Тайм-драйв» (2005 г.).

Вы узнаете, как наиболее рационально настроить различные разделы Outlook, как наилучшим образом организовать ваши встречи, задачи, контакты, почту, как вести хронометраж выполнения различных задач, как создать пользовательские представления под свои нужды и многое-многое другое.

Книгу можно рекомендовать всем категориям руководителей, их помощникам и просто занятым людям, которым необходимо эффективно распоряжаться своим временем.

> УДК 004.9 ББК 32.973.26-018.2

Все права защищены. Никакая часть данной книги не может быть воспроизведена в какой бы то ни было форме без письменного разрешения владельцев авторских прав.

Правовую поддержку издательства обеспечивает юридическая фирма «Вегас-Лекс»

## **VEGAS LEX**

ISBN 978-5-91657-445-6 © Архангельский Г. А., 2006

[Перейти на страницу с полной версией»](http://rucont.ru/efd/300744)

© Архангельский Г. А., 2011, с изменениями

© Оформление. ООО «Манн, Иванов и Фербер», 2011

# **Оглавление**

 $\Delta \sim 10$ 

 $\epsilon$  .

 $\sim 10^{11}$  km  $^{-1}$ 

Ä

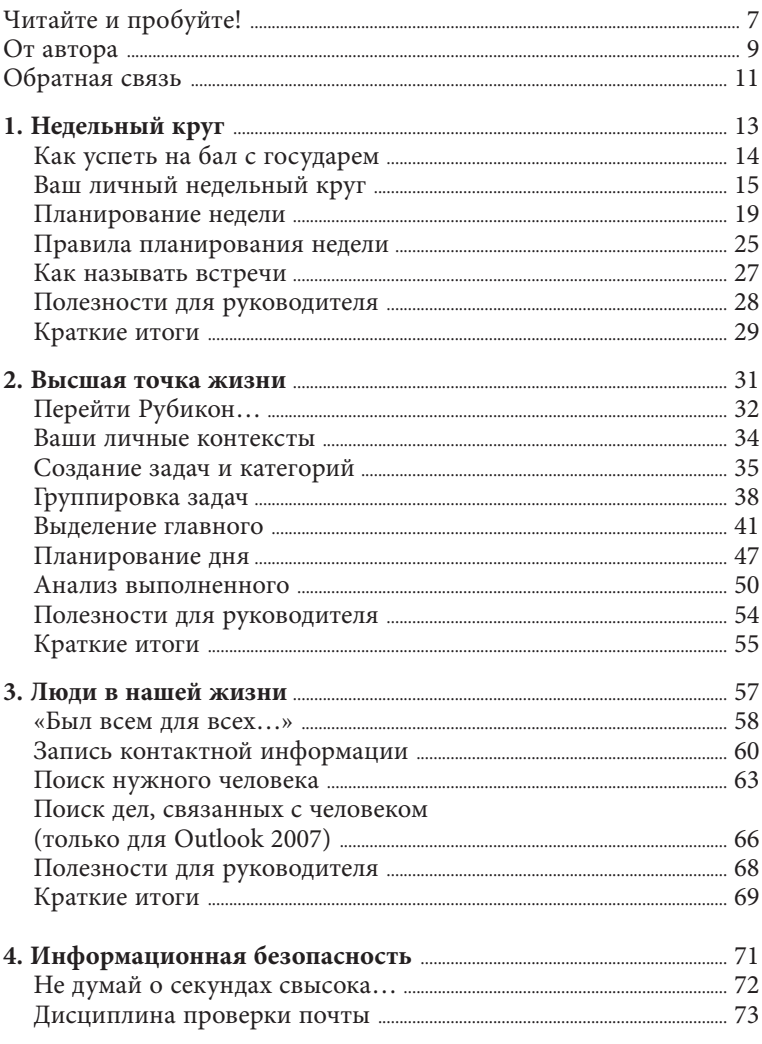

 $\Delta \sim 10^4$ 

 $\Delta\left(\Delta\right)$  , and  $\Delta\left(\Delta\right)$ 

Ä

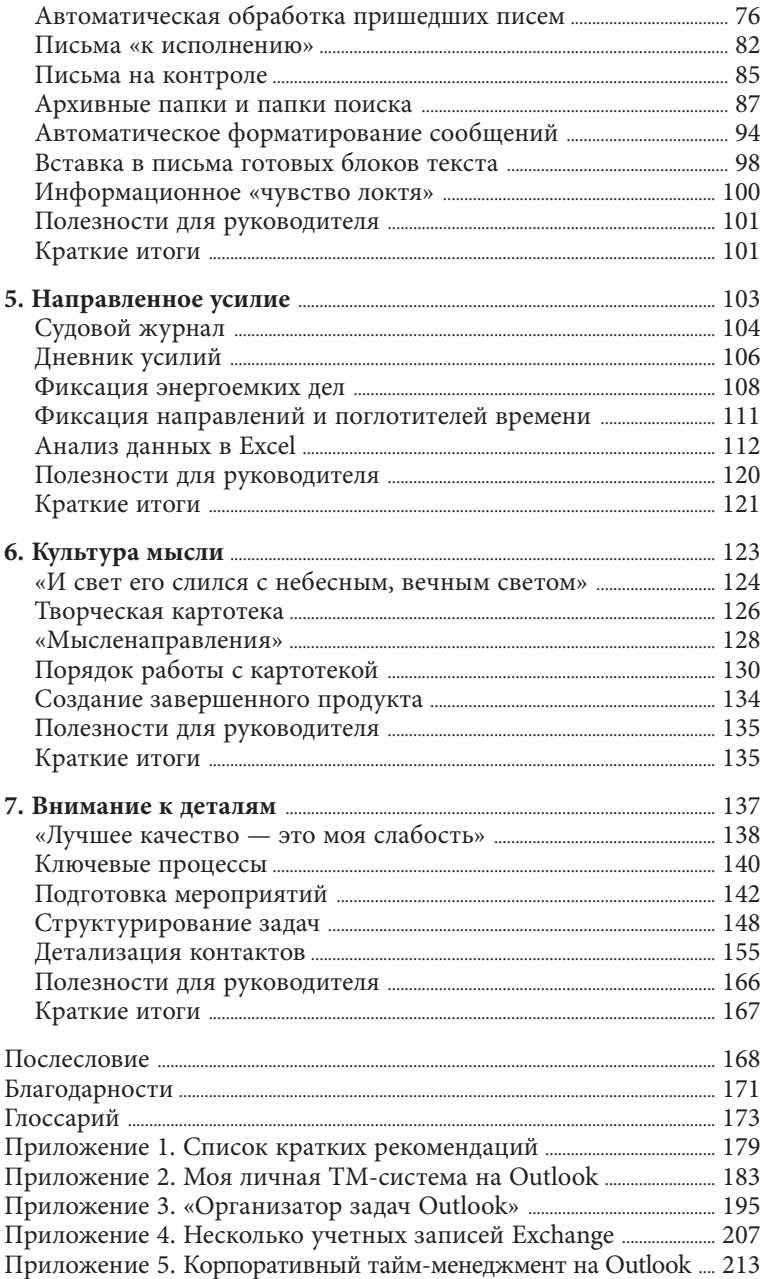

 $\mathcal{L}^{\text{c}}(\mathcal{A})$  , where  $\mathcal{L}^{\text{c}}(\mathcal{A})$ 

## Ä

 $\mathcal{L}(\mathcal{A})$  , and  $\mathcal{L}(\mathcal{A})$  , and